## MNSpro Cloud App-Installation für Android-Geräte

Anke Vietor

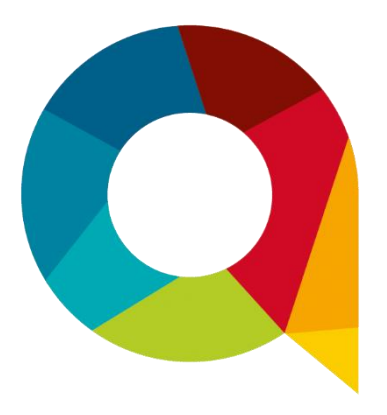

Leider ist die App MNSpro Cloud derzeit nicht im Google-Playstore zu finden. Die App kann aber über den Browser (Chrome) des Android-Gerätes installiert werden.

Hierzu bitte die folgenden Schritte durchführen.

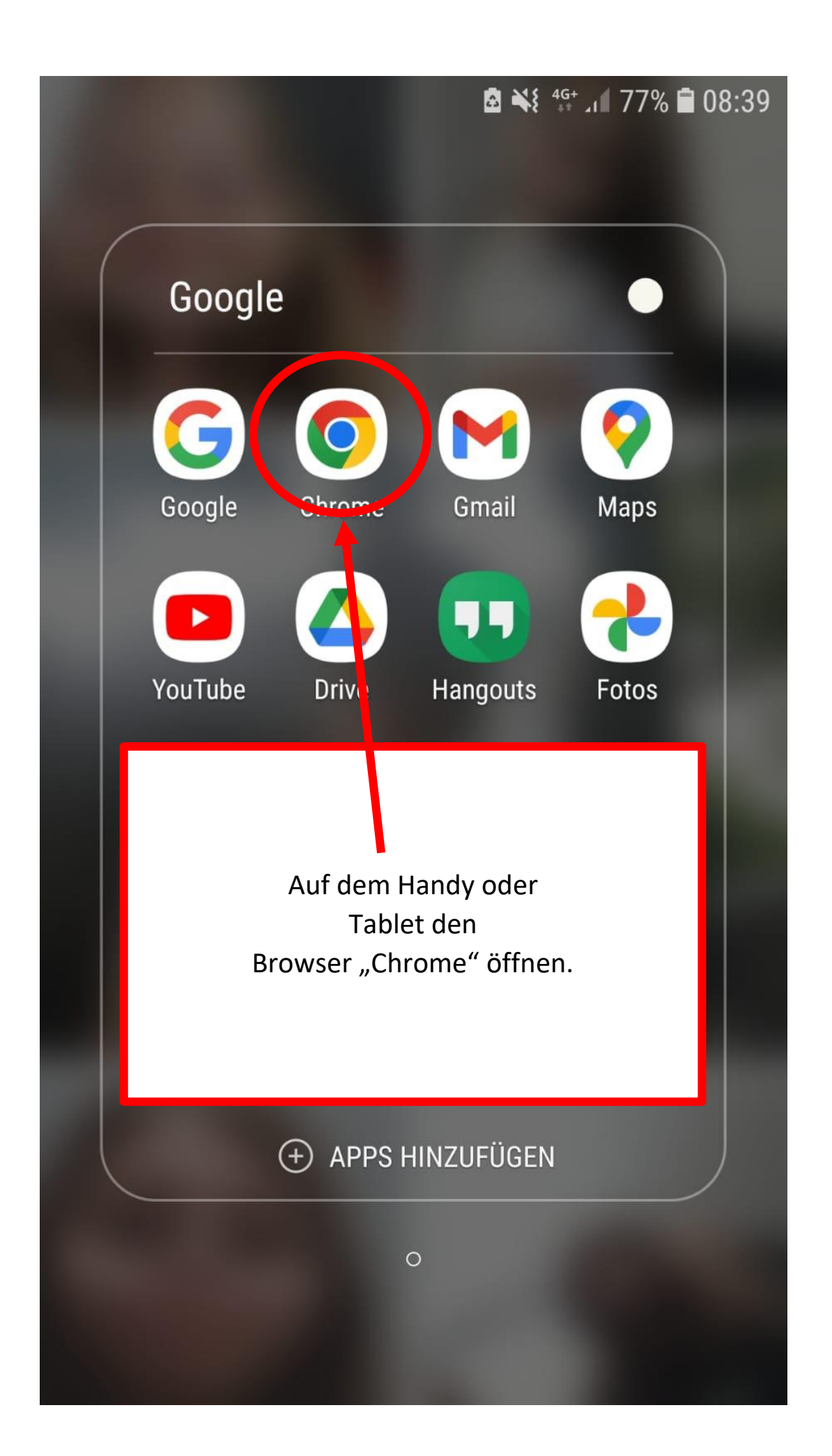

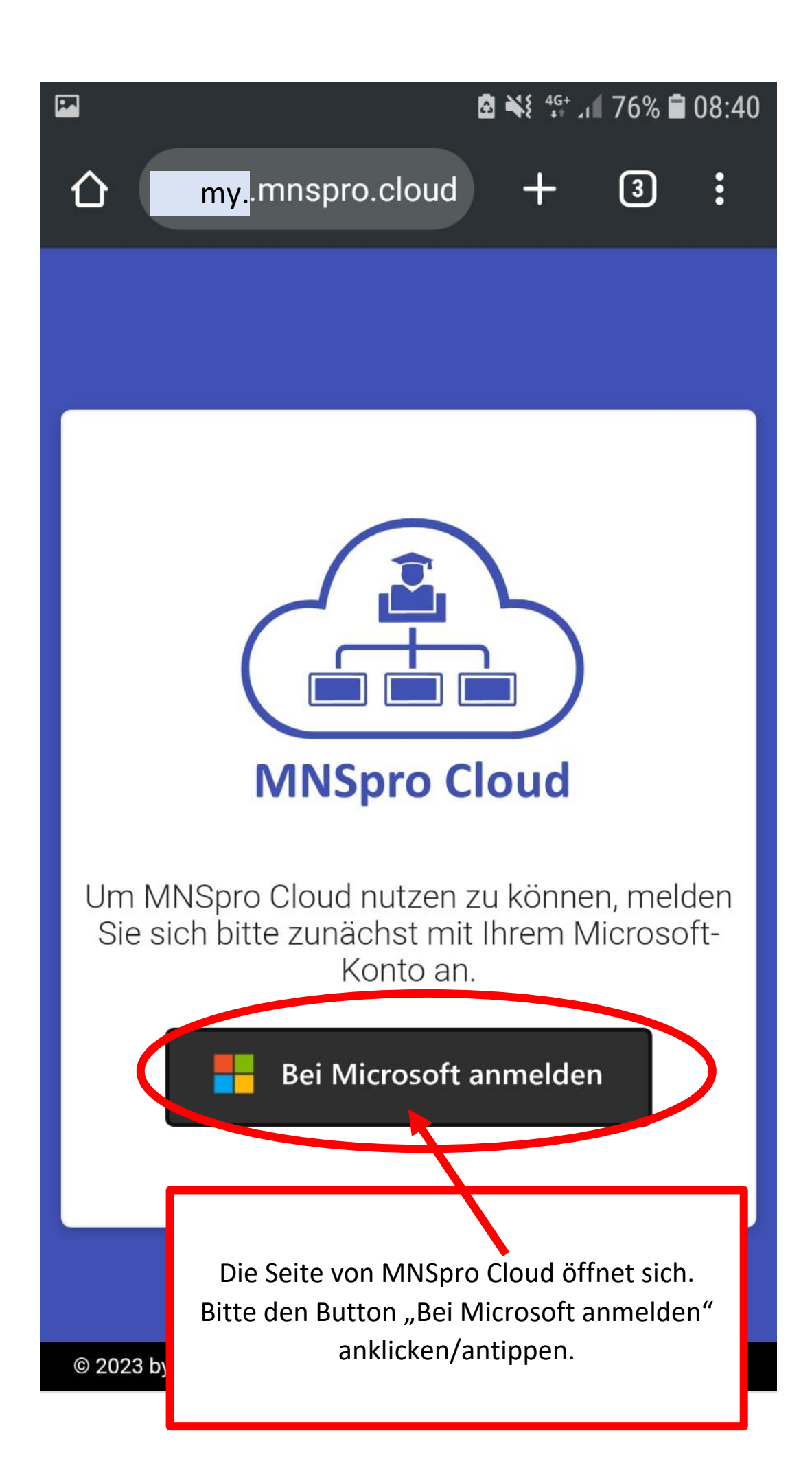

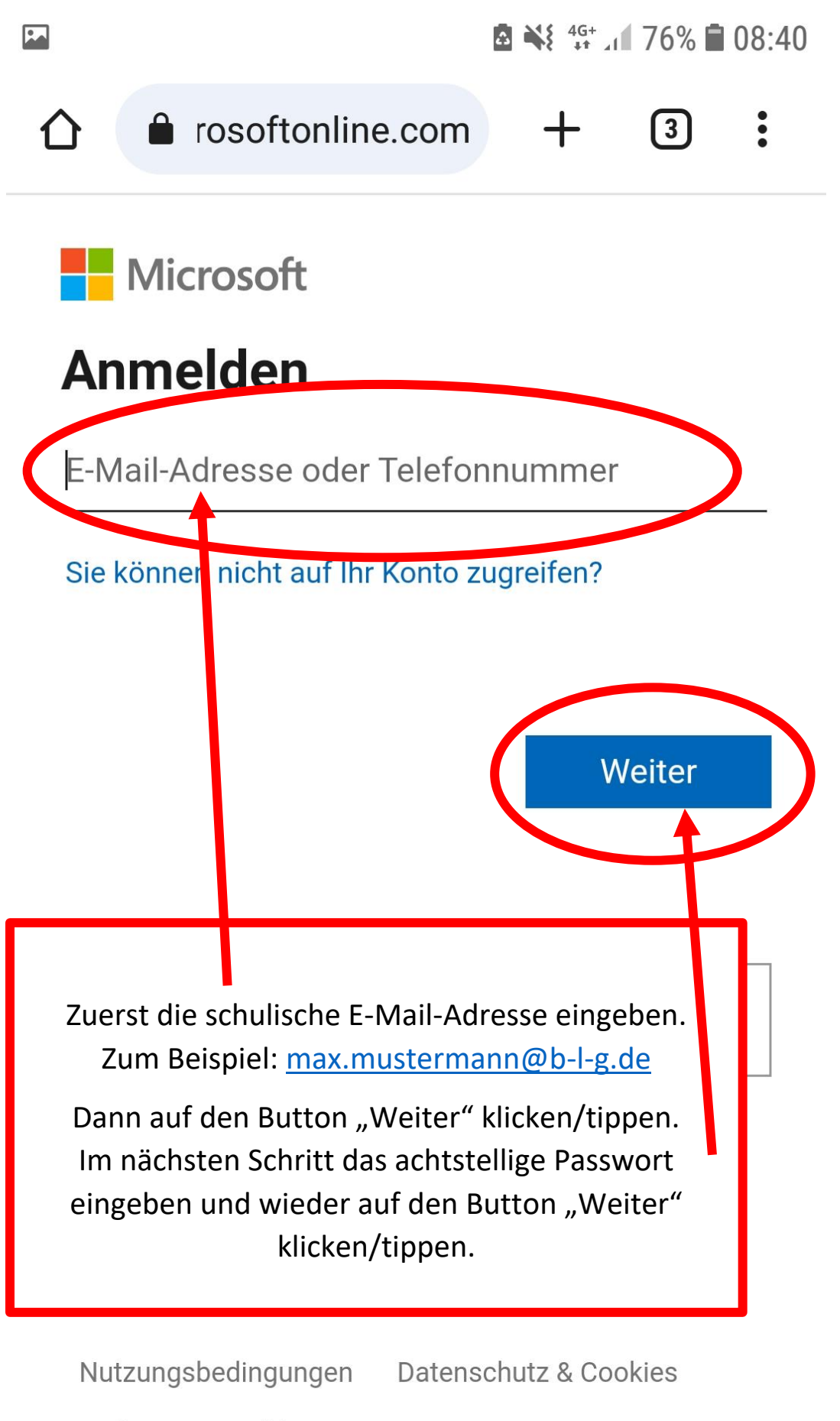

Haftungsausschluss

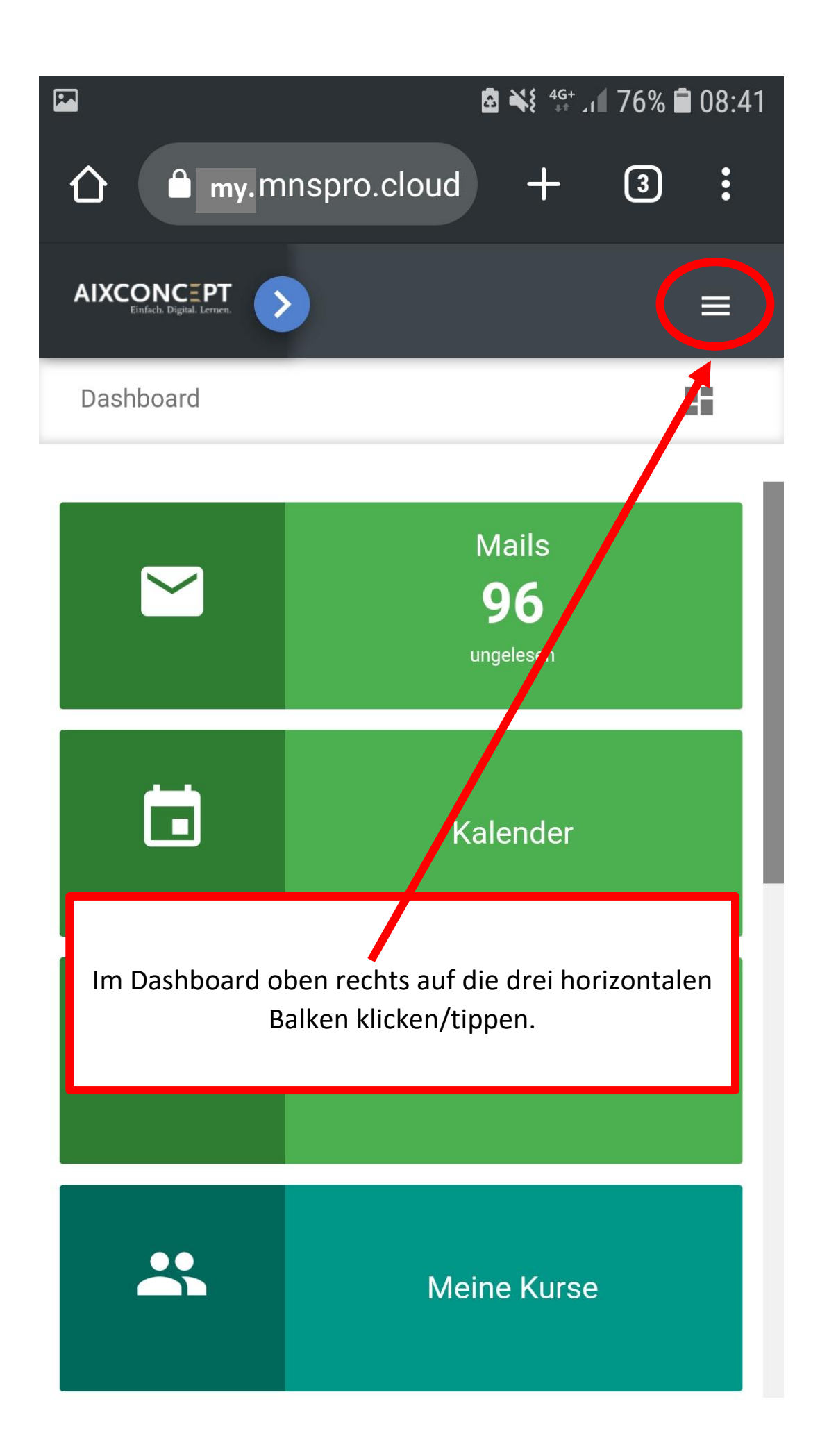

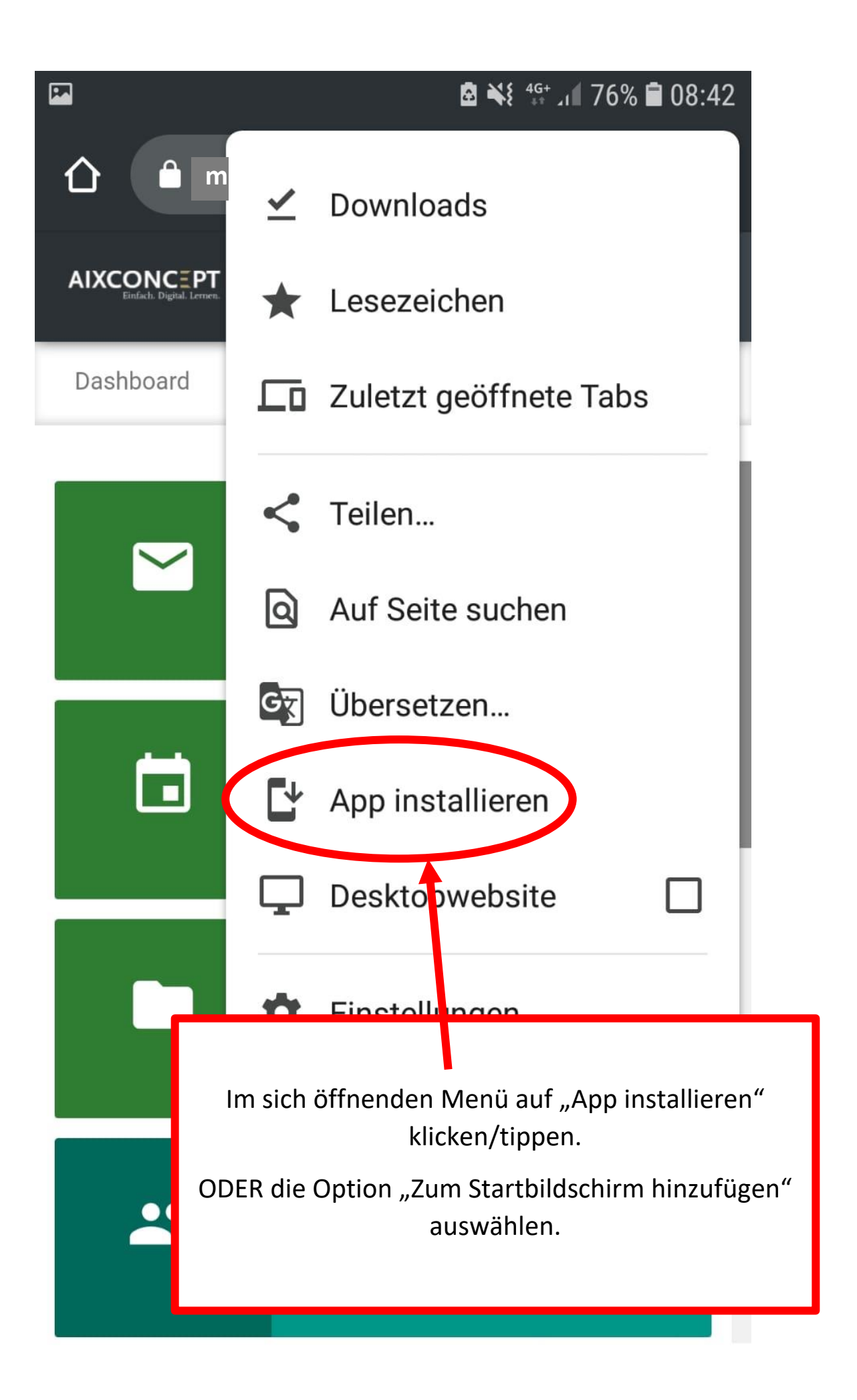

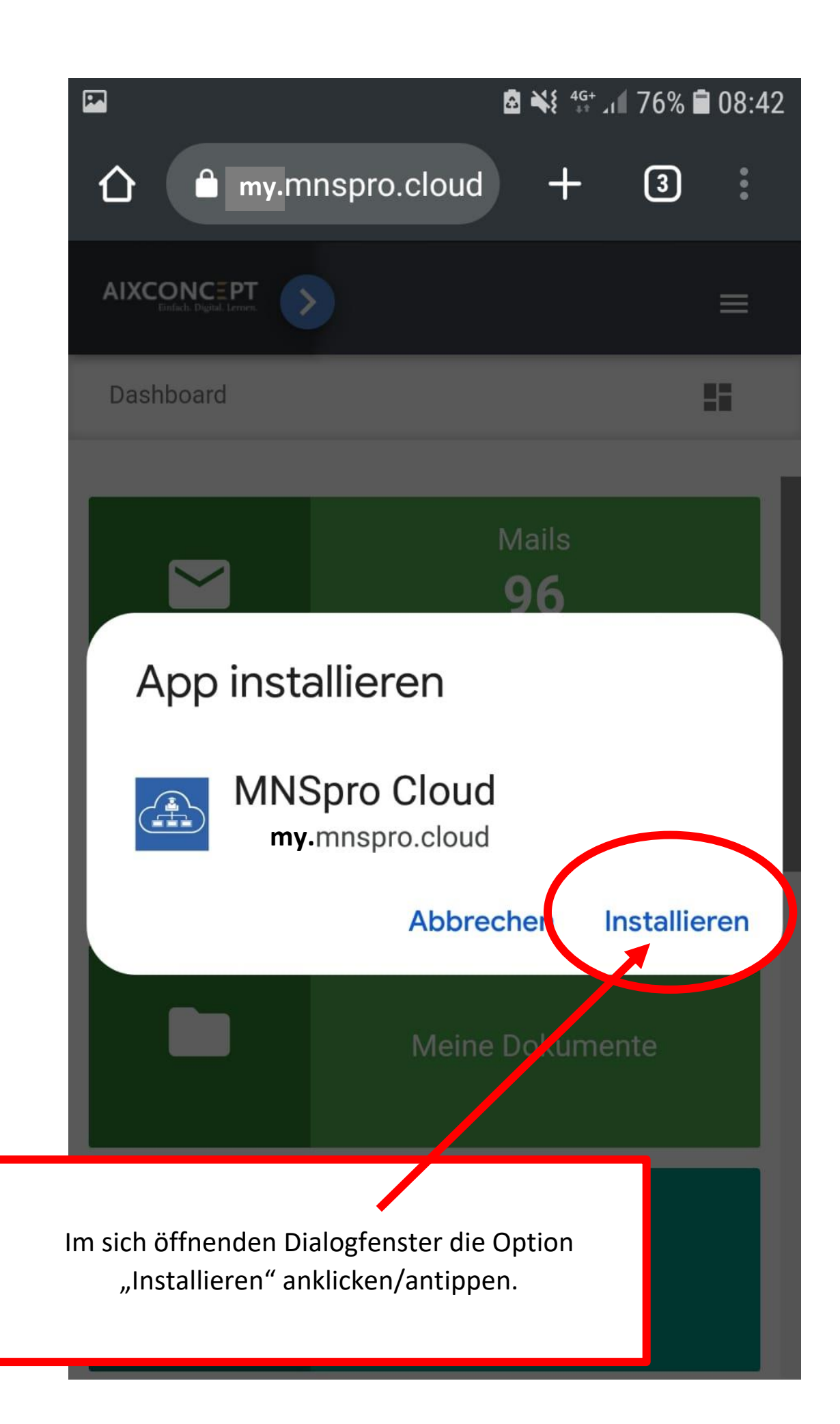

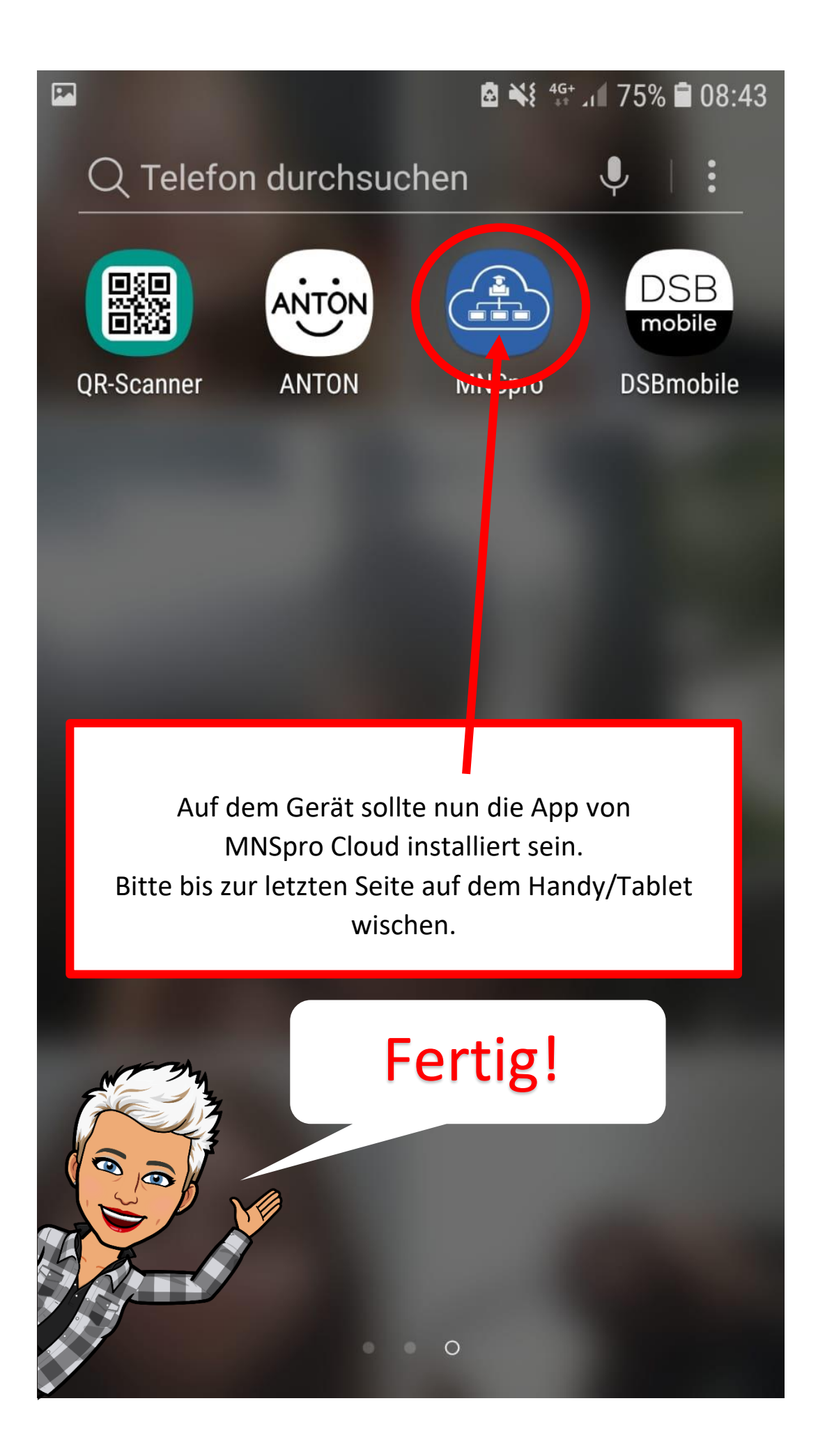